## NEED TO KNOW WHERE CAN EDIT THE SETTING OF THE VIDEO AND FRAMING

## Title goes here...

Content goes here\_

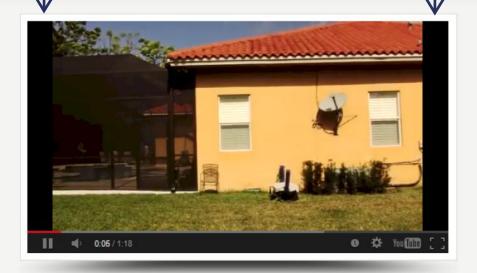